# Writing DWARF-Services

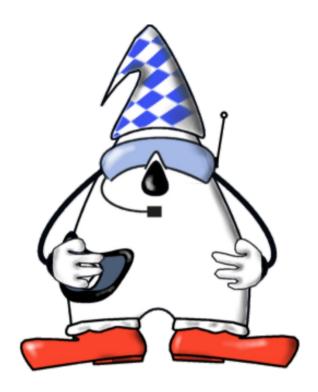

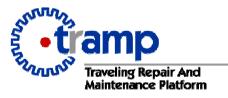

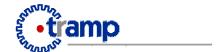

## **Outline**

- About Services, Needs and Abilities
- So how do I create them
- Sample code
- Next steps

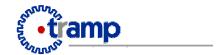

#### Services

- SW Modules that fit into the DWARF framework
- Low-level services (id-tracker, optical tracker, display) communicating with high-level services (taskflow engine, world model)
- Service discovery and communication via Service Manager

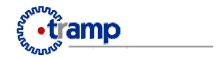

#### **Needs and Abilities**

- Framework-compatible services describe abilities and needs
- Service Manager automatically connects matching needs and abilities by type
- Needs and abilities are described in the service description

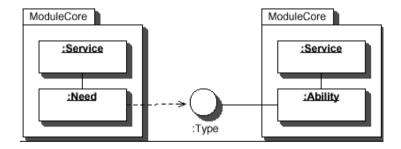

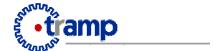

# **Describing Abilities**

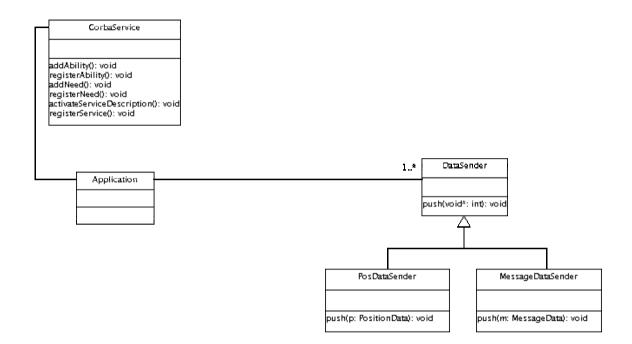

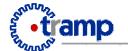

# **Describing Needs**

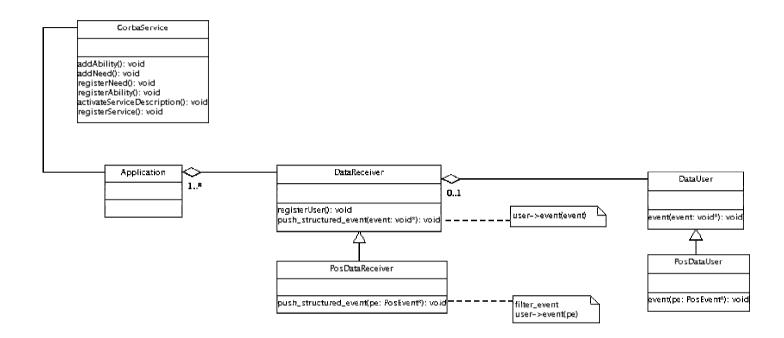

## Sample Code

```
#include "corbaservice.h"
#include "posdatasender.h"
#include "datauser.h"
#include "posdatauser.h"
#include "posdatareceiver.h"
void main() {
 CorbaService s("corbaloc:localhost:39273/ServiceManager", "fakeposition");
PosDataUser* user = new PosDataUser();
 s.addNeed("fakeposition", "PositionData", "NotifyStructuredPushSupply",
           "NotifyStructuredPushConsumer");
 s.activateServiceDescription();
 s.reqisterService();
PosDataReceiver* consumer = new PosDataReceiver("fakeposition");
 consumer->setUser(user);
 s.reqisterNeed("fakeposition", consumer-> this());
 // application logic
```

1

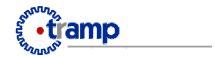

## Next steps

- Grab DWARF-Support package (OmniOrb + Service Manager)
- Get sample programs (not yet available, monitor bboards for announcement)
- Write interface definitions (idl) for data types you need to send/receive
- Write your services

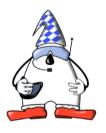